### EKONOMSKI FAKULTET U NIŠU KATEDRA ZA RAČUNOVODSTVO, MATEMATIKU I INFORMATIKU PREDMET: **INFORMATIKA** 092008-2

# *Praktični deo ispita*

#### **ZADATAK 1.** WINDOWS OPERATIVNI SISTEM

1. Formirati stablo foldera prikazano na slici (KURS je već kreiran).

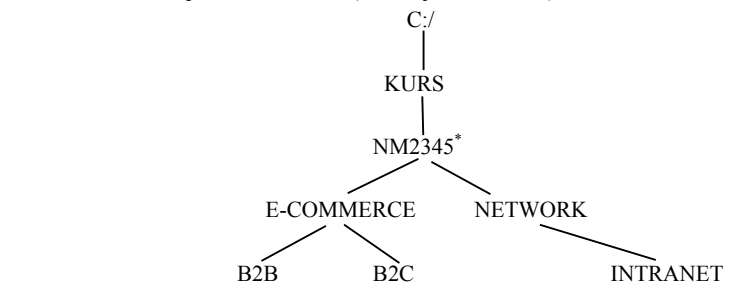

- 2. Na folderu NETWORK formirati foldere pod nazivom LICNI PODACI i TABELA.
- 3. Na folderu LICNI PODACI formirati datoteku LICNI PODACI.DOC, sa sledećim podacima (svaki student unosi svoje podatke):

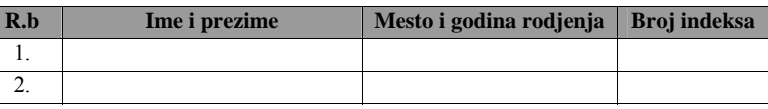

4. Na folderu TABELA formirati datoteku ANALIZA MODELA.DOC u kojoj treba kreirati sledeću tabelu:

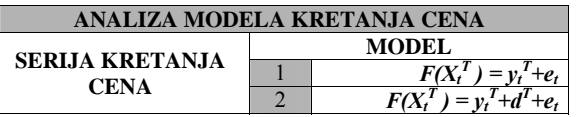

- 5. Iskopirati sadržaj datoteke ANALIZA MODELA.DOC u datoteku LICNI PODACI.DOC. Iskopirati grafik iz Excel datoteke u datoteku LICNI PODACI.DOC.
- 6. Preneti datoteku LICNI PODACI.DOC na folder NM2345.

### **ZADATAK 2.** EXCEL PRIMER

- 1. Na folderu NM2345 kreirati radnu svesku pod nazivom **Prodaja** sa radnim listom **Tabela.**
- 2. Na radnom listu **Tabela** kreirati sledeću tabelu:

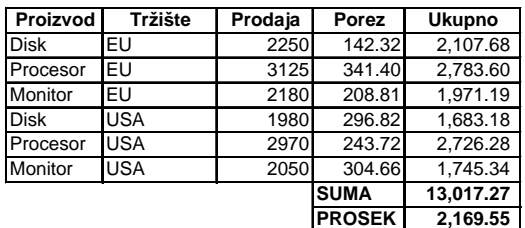

Tabela treba da ima sledeće formule i funkcije:

**Poreza** se izračunava (poštujući funkciju IF):

za **Proizod** Disk i Procesor, na tržištu EU, Porez je 15·e<sup>Prodaja/1000</sup> za **Proizod** Disk i Monitor, na tržištu USA, **Porez** je Prodaja0.75, u ostalim slučajevima, **Poreza** je 5×  $\sqrt{0.8 \cdot \text{Prodaja}}$ .

**Ukupno** se dobija kada se od Prodaje oduzme Porez.

SUMA(Ukupno), Prosek(Ukupno)

3. Na radnom listu **Tabela** prikazati sumarnu tabelu Ukupno po Proizvodima:

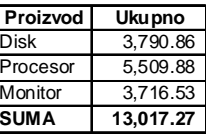

4. Na radnom listu **Tabela**, stubičastim grafikom prikazati Ukupno po proizvodu iz sumarne tabele.

## **ZADATAK 3**. SQL PRIMER

- 1. Kreirati izveštaj sa kolonama **Drzava**, **Broj prodaja** i **Ukupan iznos** na osonovu tabela PRODAJA i KUPAC. Prikazati samo one Države čiji kupci imaju u nazivu reč 'SPORT' i koji su prodavali proizvode čija šifra (proizvod\_id) počinje sa '10'. Prikazati samo one čiji je Ukupan iznos između 20000 i 50000. Podatke sortirati po koloni Ukupan iznos od najveće do najmanje, pa po koloni Drzava.
- 2. Iskopirati SQL komandu i izveštaj u Word datoteku LICNI PODACI.

<sup>\*</sup> NM2345 - je oznaka za radni direktorijum svakog od studenata. Dobija se od inicijala i broja indeksa svakog studenta. Tako npr. **M**iloš **J**anković sa brojem indeksa **22345** će formirati direktorijum **MJ22345**.